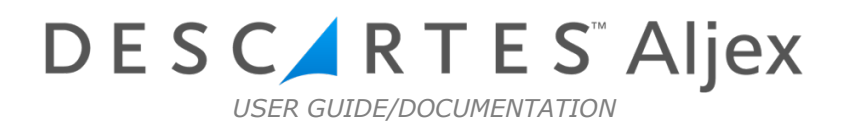

# **USER SETUP**

The following documentation has been provided to help Descartes Aljex users set up their TMS preferences for the first time. If you have any questions or require assistance, please submit a request at servicedesk@descartes.com and you will be assigned direct contact with one of our tech support team members.

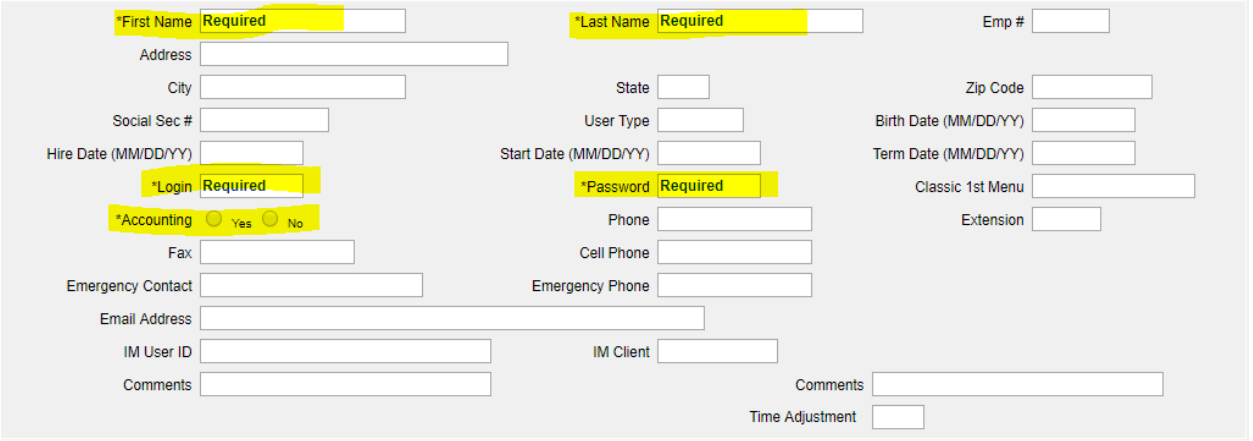

*\* If User will have access to accounting, please make sure Accounting Radio button is set at YES.*

**Pay**

**Pay Rate-** How much does this user make?

**Pay Type-** Hourly or Salary

**Review Date-** When is this Users Review?

*\*Please note, Aljex does not have its own payroll. This information is to keep record only.*

**Enter Load Commission Net %-** What is the net % this user makes when building a shipment. **Cover Load Commission Net %-** What is the net % this user makes when covering a shipment. **Enter Load Commission Flat \$-** What is the flat amount this user makes when building a shipment. **Cover Load Commission Flat \$-** What is the flat amount this user makes when covering a shipment. **Enter Load Minimum Commission-** What is the minimum commission this user can make for building a shipment.

**Cover load Minimum Commission-** What is the minimum commission this user can make for covering a shipment.

**Minimum Gross Profit Before Commission**- What is the minimum gross profit before a commission can be generated for this user?

**Minimum % Before Commission-** What is the minimum % of profit before a commission can be generated for this user?

*\* Please note, Users must be built as salesreps for commissions to calculate from user profile.* 

# **Invoicing**

**View Invoices-** Can this user view Invoices? **Update invoices-** Can this user update invoices? **Post Invoices-** Can user post invoices? Posting invoices starts the aging process. **View Trans Summary-** Can user view the transportation summary? **Update Posted Invoices-** Can User update posted invoices? **Remove invoice from Bill Hold-** Can this user remove invoices from bill hold? **Enter Debits & Credits-** Can this user enter debits and credits? **Enter other income-** Can this user enter other income? **Enter Payments Received-** Can this User enter payments received? **Post Payments Received-** Can this user post payments received? **Update Release Date-** Can this user update the release date? **Update Pro/Dispatcher-** Can this user update the dispatcher? **Vision AR Menu-** Can this user access Accounts Receivable in Vision? **Vision A/R Reports-** Can this user access Accounts Receivable reports in Vision?

## **Accounting**

**Auto-Rates-** Can this user enter/view tariffs and auto-rates? **Expense Projections-** Can this user view expense projections? **Portal Menu-** Can this user access the inbound document portal?

## **Accounts Payable**

**Administer "Hooks"-** Can user flag a carrier bill where there is a discrepancy on the charge? **Update Purchase Journal-** Can user update a purchase journal (Carrier pay record) **Override AP Warning-** Can user override an AP Warning? **Write Checks-** Can user write checks?

**Void Checks-** Can user void checks? **Transfer funds-** Can user transfer funds? **View Check Register-** Can user view check register? **Update Expense Projections-** Can user update expense projections? **Update Counter File-** Can user update the counter file? **View/update ACH-** Can user view or update ACH? **Update Factor File-** Can user update the factor file? **Delete Advances-** Can user delete advances? **Issue Advances-** Can user issue advances? **Advances Require** Supervisor approval- Do advances require supervisor approval? **Comdata Supervisory approval**- Is user considered supervisor for comdata advances? **Issue Express checks**- Can user issue express checks? **Issue Express cash-** Can user issue express cash? **Issue virtual cards-** Can user issue virtual cards? **Issue Brokerage Comchecks-** Can user issue brokerage comchecks? **Update Vendor File-** Can user update the vendor file?

## **Other Options**

**Update/Delete Quotes-** Can user update, add or delete quotes?

**Access Users File-** This setting gives users access to the setup menu. Please only provide permission to admins.

**General Ledger Reports Post-** Can User print GL export reports?

**General Ledger Reports View-** Can user view GL export reports?

**Run Burst Fax/ Email-** Can user send burst fax/emails?

**Edit Pages-** Can user edit pages using the home page designer tool?

**Vision Spreadsheet-** Can user export active shipments from home screen to an excel?

## **Customer File**

**Update Customer File-** Can user update information in a customer's profile? **Update Customer Name-** Can user update a customer's name? **Update Customer Address-** Can user update a customer's address? **Update Customer Status-** Can user update a customer's status? Customers with Y status have credit limit. **Update Customer Credit-** Can user update a customer's credit limit? **Update Agent/Office-** Can user make changes to agent office field? **Update Customer Type-** Can user update customer type? **Delete Customers-** Can user delete customers? **Add Customers-** Can user add customers?

**Commission/ Change Rep-** Can user change commission rep? **Delete Customer Files-** Can user delete customers profiles? **Update Old System ID-** Can user update old system ID.

## **Carrier File**

**Add Vendors-** Can user add vendors? **Delete Vendors/ Carriers-** Can user delete vendors or carriers? **Add Carriers-** Can user add carriers? **Update Carriers-** Can user update carriers profile? **Update Carrier Address-** Can user update a carrier's address? **Delete Vendor/ Carrier Files-** Can user delete vendor/carrier profiles? **Add/Update Federal ID-** Can user add/ update carriers federal ID? **View Federal ID-** Can user view a carrier/vendor's federal ID? **Assign Dispatcher to Carriers-** Can user assign dispatcher to carriers? **Update Carrier Compliance-** Can user update carrier compliance? **Update Insurance Monitoring-** Can user update insurance monitoring? **Update Carrier Status-** Can user update carrier status? **Define Trusted Carriers-** Can user define a trusted carrier? **Assign Carrier to a Customer-** Can user assign a carrier to a customer? **Update Payment Terms/E-Pay-** Can user update payment terms for carrier?

#### **Reports**

**Vision Flash Reports-** Can user run flash reports? **Vision Save Home Page for All-** Can user save the current vision home page for all users? **Commission Reports-** Can user run commission reports? **Activity Reports-** Can user run activity reports? **Print View Only-** Yes will only allow user to print or view reports. No will allow user to email/view as pdf.

**Customer Vendor Reports-** Can user run report of all customers and carriers?

**Default covered Loads-** This setting defaults open loads as covered so they appear on reports.

## **Email Notifications**

**Short Paid Invoices-** Would you like user notified if invoice is short paid? **Missed P/U & Del-** Would you like user notified if missed pickup or delivery? **Missed Check Call-** Would you like user notified if missed check call? **Prebilled Invoices-** Would you like user notified if invoice is prebilled? **Web Created Tags-** Would you like user notified in shipment created from portal? **Driver Compliance-** Would you like user notified when carrier has missing or expired insurance?

## **Document Imaging**

**Scan-** Can user scan in documentation?

**View**- Can user view documents that have been scanned or uploaded?

**Upload-** Can user upload documentation?

**Delete-** Can user delete scanned or uploaded documentation? Once deleted it is gone for good.

# **Dispatch**

**Update Rates-** Can user update customer and carrier rates? **Update Assigned Dispatcher-** Can user update the assigned dispatcher? **Update Fuel Surcharge Rate-** Can user update the fuel surcharge? **Dispatch History-** Can user view dispatch history? **Customer or Bill to-** Can user update customer or customer's bill to? Post "R" to Load Board- Can user post a reserved shipment? **Override "Do Not Broker"-** Can user override the overpay warning in the purchase journal? **Cover Only w/Assigned Carrier-** Can carrier only covered with assigned carrier? **OS&D File-** Can user view the over, short and damaged file? **View Commission-** Can user view commission? **Add/Update Must Ship/ Del Date-** Can user add or update ship and delivery dates? **Void Shipments-** Can user void shipments? **Void vision Spots-** Can user void spot shipments? **Rate Conf open Loads-** Can user send rate confirmations on open loads? **Force Unlock-** Can user unlock a locked shipment? **Rate Conf Require Cust/Car Rates-** Can user send a rate confirmation without customer and carrier rates? Post to Loadboards- Can user post to loadboards? **Tag Page Save View-** Can user save dispatch screen as expanded or collapsed. **Update Declared Value-** Can user update the declared value? **Update Equipment Type and Mode-** Can user update the equipment and mode? **Update Service Rep-** Can user update the service rep? **Highlight hours before Appt-** How many hours before an appointment would you like shipment highlighted? **Reserve Shipment-** Can user reserve a shipment? **Unreserve any Shipment-** Can user reserve any shipment? **Allow ARC Confirmations Only-** Can user only send automatic rate confirmations?

# **Covering Loads**

**Cancel or Remove Carrier-** Can user cancel or remove carrier? **Cover w/Under Insured Carriers-** Can user cover with under insured carrier? **Cover Satisfactory or No Rating Only-** Can user only cover with satisfactory or no rating carriers? **Over Credit Limit Cover-** If customer is over credit limit, can user still cover shipment?

# **Creating and Releasing**

**Create "Same" Tags-** Can user repeat shipments? **Multitags- Copy Accessorials-** When repeating a shipment, do you want to copy accessorials? **Over Credit Limit Create Tags-** If customer is over credit limit, can user create shipment? **Release shipments-** Can user release shipments? **Release No Customer Rate-** Can user release with no customer rate? **Release no Carrier Rate-** Can user release with no carrier rate? **Require Dispatch Date-** Is a dispatch date required for release? **Require loaded Date-** Is a loaded date required for release?